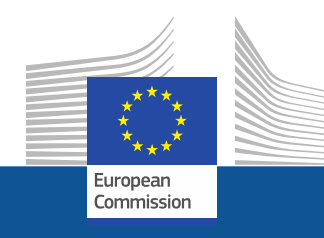

### 27th MEETING OF THE EXPERT GROUP/MULTI-STAKEHOLDER PLATFORM WITH A FOCUS ON DEFORESTATION AND FOREST DEGRADATION

# Information System Progress

*DG ENVIRONMENT – European Commission 24th April 2024*

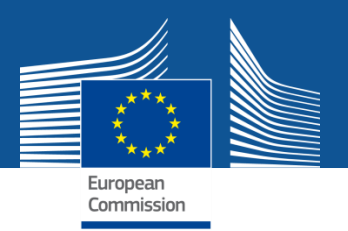

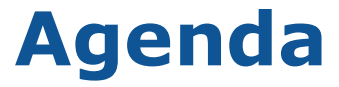

### **1. Pilot Test feedback**

#### **2. API**

**3. Training and User support**

- **4. Roadmap until go live**
- **5. Questions**

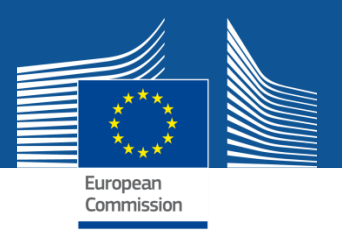

### **EUDR system – Pilot Test**

### **Main issues reported in the pilot test phase**

- ❖ When possible, more precise errors will be displayed to guide the users
- ❖ An option has been introduced to not disclose geolocation information to downstream operators referencing the DDS
- ❖ Processing time will be improved in the final PRODUCTION environment
- $\div$  A happy flow scenario can be accomplished with less than 10 clicks
- ❖ The full in-scope HS-code list will be available in the PRODUCTION environment
- ❖ A Supplementary Unit qualifier will be introduced where applicable
- ❖ Scientific Name will be mandatory only for commodities containing wood

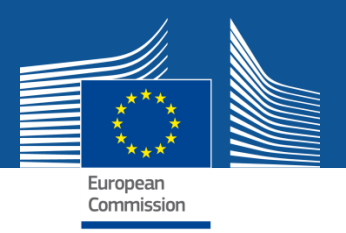

### **EUDR system – Geolocation data**

### **Geolocation data**

- ❖ The industry standard GeoJson file format will be used to import geolocation data
- ❖ Coordinates must be provided in conformance to the WGS84 standard with EPSG:4326 projection system regardless of the input method (UI or API)
- ❖ Geolocation files are provided per commodity of the DDS
- ❖ A limit of geolocation data file size will be introduced (based on a maximum of coordinate pairs that a DDS can contain) and cannot exceed 25 MB per DDS
- ❖ The following additional properties can/must be added to the geolocation data:
	- ❖ Producer Country
	- ❖ Producer name, Production Place Name, Area for points in ha (optional)
- ❖ When geolocation data is large, the User Interface will not display them (impractical to display thousands of rows in a browser window)

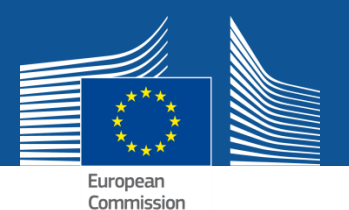

### **GeoJson Geocoordinates File sample structure**

#### *{"type":"FeatureCollection","features":[*

*{"type":"Feature","properties": {*

*"PRODUCER\_NAME": Producer 1,*

*"COUNTRY\_CODE":"AR",*

*"PRODUCTION\_PLACE":"Farm 1",*

*"AREA":3.2},*

```
"geometry": {"type":"Point","coordinates":
```

```
[-90.51272,15.552415]}
```
*},*

```
{"type":"Feature","properties": {
```

```
"PRODUCER_NAME": Producer 1,
```

```
"COUNTRY_CODE":"AR",
```

```
"PRODUCTION_PLACE":"Farm 2",
```
*},*

*"geometry":{"type":"Polygon","coordinates":*

*[[[-90.514071,15.552156],[-90.514076,15.552006],[-90.513985,15.551944],[-90.513856,15.551913], [-90.513829,15.552078], -90.513883,15.552244],[90.514028,15.552259],[-90.514071,15.552156]]]}}]}*

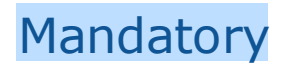

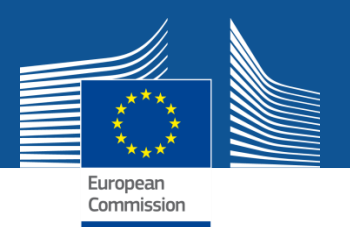

### **EUDR system – DDS Geocoordinates view**

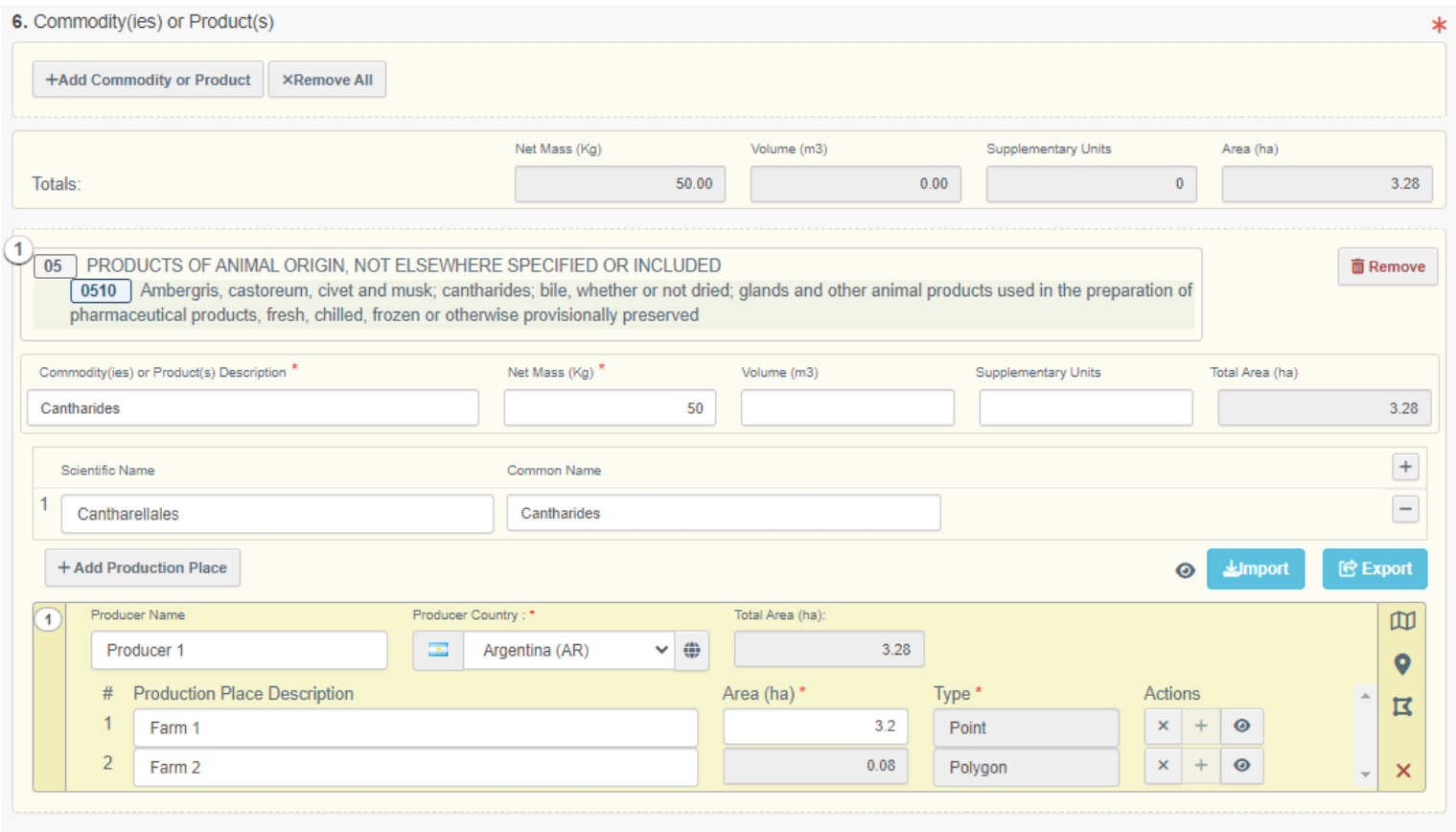

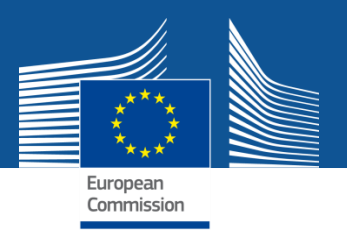

**List of supported operations:**

- **1. Submit a new DDS**
- **2. Retrieve DDS information (Reference Number & Status)**
- **3. Amend an existing DDS**
- **4. Retract an existing DDS (Cancel or Withdraw)**

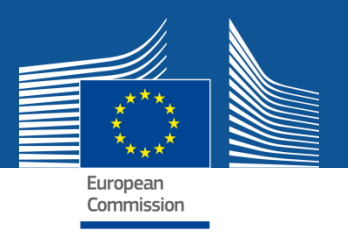

### **1. Submit a new DDS**

### **Call Parameters:**

- ❖ Complete DDS dataset (Including Geolocation, and Upstream DDS references)
- ❖ Company Internal reference
- ❖ Company System Role

- ❖ If OK return UUID
- ❖ If Not OK return a list of errors

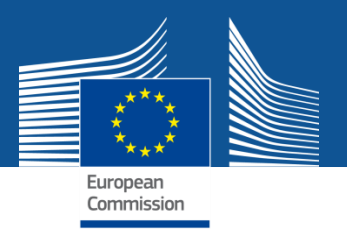

#### **Submit a new DDS – examples of errors**

- $\checkmark$  001 You don't have the required role
- $\checkmark$  002 No right role to create that DDS of that activity
- $\checkmark$  010 Missing geolocation data
- $\checkmark$  011 Invalid referenced DDS number or token
- $\checkmark$  012 Invalid Operator information
- $\checkmark$  013 Missing Operator EORI
- $\checkmark$  014 Invalid country of activity
- $\checkmark$  015 Invalid country of Entry
- $\checkmark$  016 Invalid country of Exit
- $\times$  017 Missing Quantity
- $\checkmark$  018 Missing NET mass

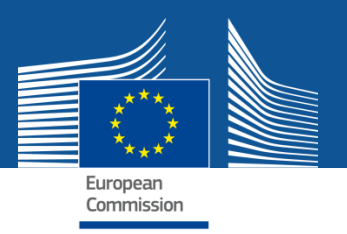

### **2. Retrieve DDS number and status**

#### **Call Parameters:**

❖ UUID received at submit time

- ❖ If OK return:
	- $\checkmark$  Reference number (if already assigned)
	- $\checkmark$  DDS status (SUBMITTED, AVAILABLE)
- ❖ If Not OK return a list of errors

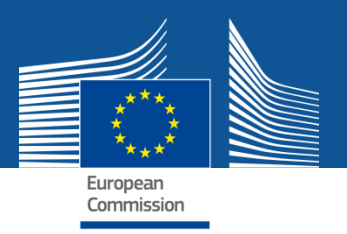

### **3. Amend an existing DDS**

#### **Call Parameters:**

- ❖ UUID provided at submit time
- ❖ DDS data
- ❖ Company Internal reference

- ❖ If OK return OK
- ❖ If Not OK return a list of errors

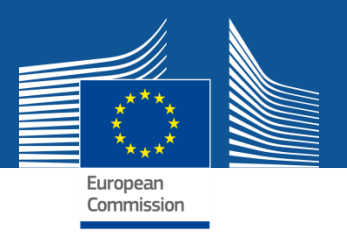

### **4. Retract (Cancel or Withdraw) an existing DDS**

#### **Call Parameters:**

❖ UUID provided at submit time

- ❖ If OK return OK
- ❖ If Not OK return a list of errors

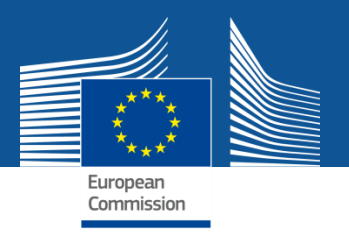

### **API for EO – Conformance testing**

### **Strategy**

- ❖ Publication of a set of segmented tasks of development and tests
	- ❑ Connectivity and Authentication Test
	- ❑ Test of Submission of DDS Happy Flow
	- ❑ Test of Submission of DDS Error Management
	- ❑ Test of Retrieval of DDS Information
	- ❑ Test of DDS Amendment
	- ❑ Test of DDS Retraction (Cancel and Withdraw)
- ❖ Once all tests passed, the EO will have clearance to connect to the PRODUCTION (once operational)
- ❖ Open-ended phase

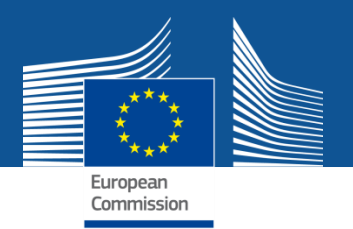

### **API for EO – Webservices characteristics**

#### **Who can use the EO API webservices?**

- ❖ One system per unique operator
- ❖ One public sector system for one or more operators
- ❖ One commercial software for one or more operators

#### **How to authenticate?**

- ❖ The credentials for each operator must be granted by EC ("web service user" based on EU Login credentials)
- ❖ At connection time, the remote system must login with the credentials of the operator
- ❖ If a system operates for many operators, it must manage the credentials of all of them for all the individual connections

### **What is the technology?**

❖ Authentication over SOAP

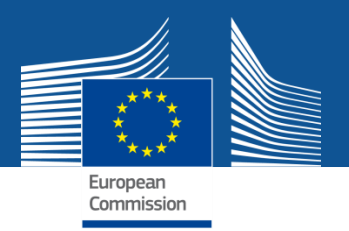

### **EUDR system – User Support and Training**

### **User Support**

- ➢ TRACES support shall be contacted for IT related problems only
- $\triangleright$  User instructions and support materials will be published online, including short videos for each specific set of functionalities

### **User Training**

- $\triangleright$  Hybrid hands-on end-user training will be provided in Brussels with online participation option
- ➢ Member States representatives will also be trained as trainers to be able to provide training at national level
- $\triangleright$  Training sessions estimated to be  $\frac{1}{2}$  day long

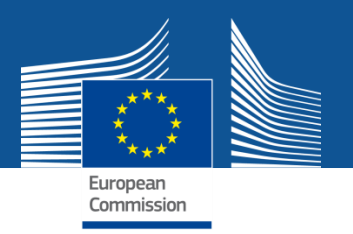

### **DDS Information System - Next steps**

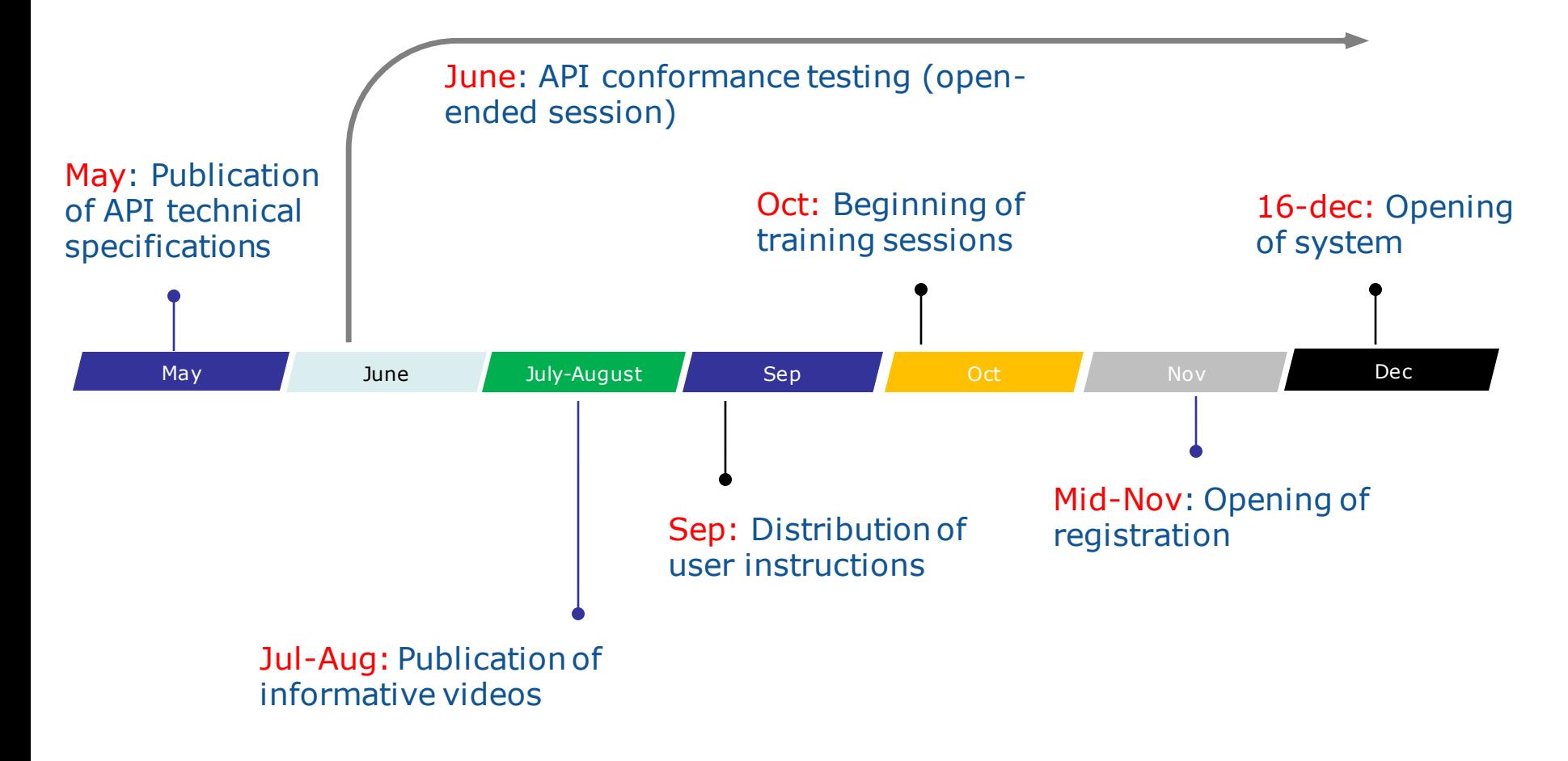

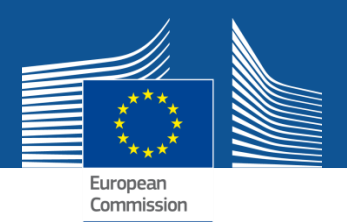

## **Thank you for your attention!**

**Any Questions?**